## **JIUNGE -KUCCPS ADMISSION LETTER DOWNLOAD GUIDELINE**

To **download your admission letter**, kindly follow these steps to apply;

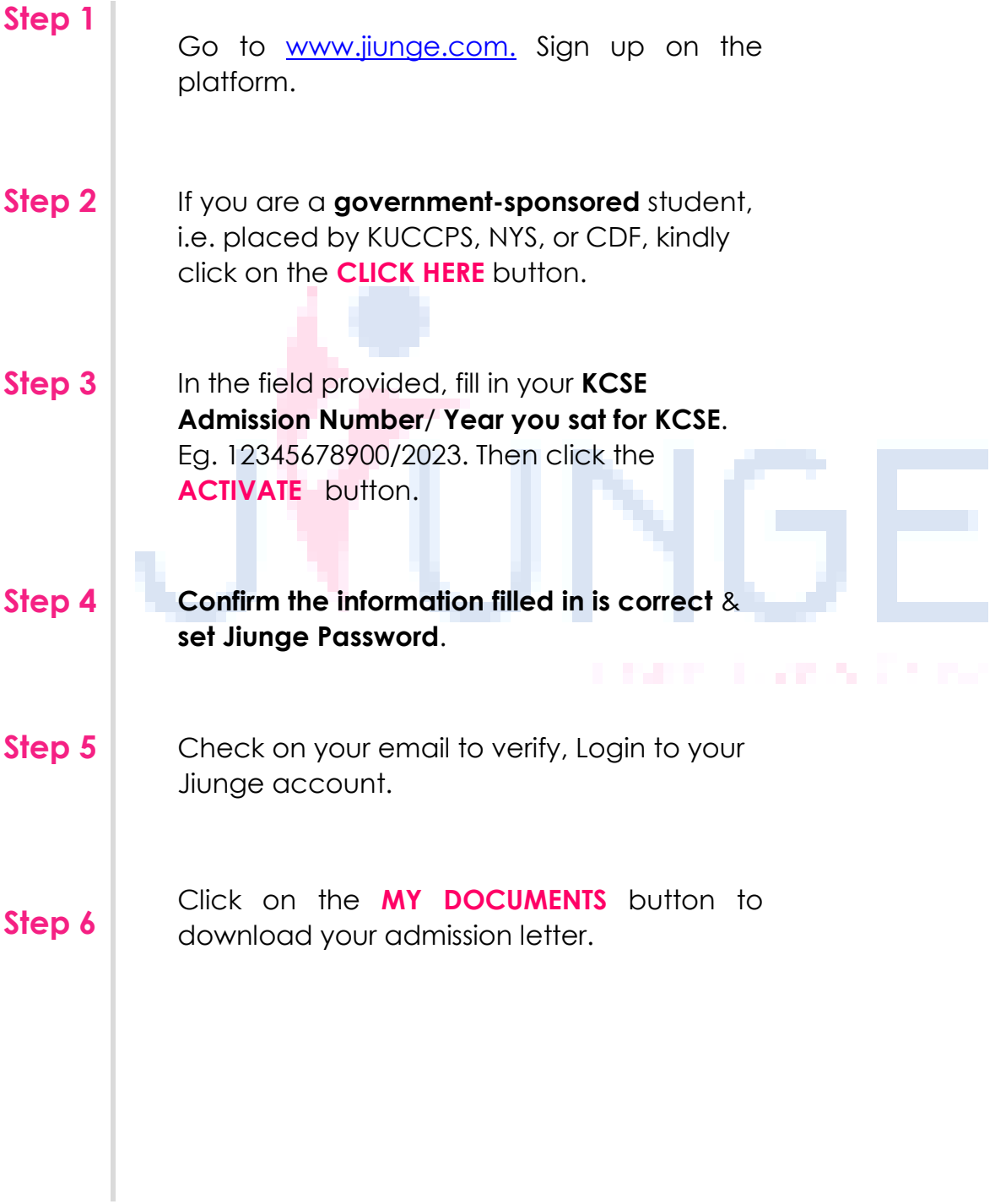